## QOMET und die Buchführung nach GoBD

# **Ordnungsmäßig**

Nachdem viele bis vor einiger Zeit das Thema GoBD als für unsere Branche nicht relevant eingestuft haben, spricht die Praxis inzwischen eine andere Sprache. Aber: Wer nach ISO 9001 oder EN 1090 zertifiziert ist, hat mit dem Erstellen der Handbücher schon viel Vorarbeit geleistet. Wir geben Ihnen Tipps, wie Sie sauber nach GoBD arbeiten. Hilfreich ist auch eine passende ERP-Lösung.

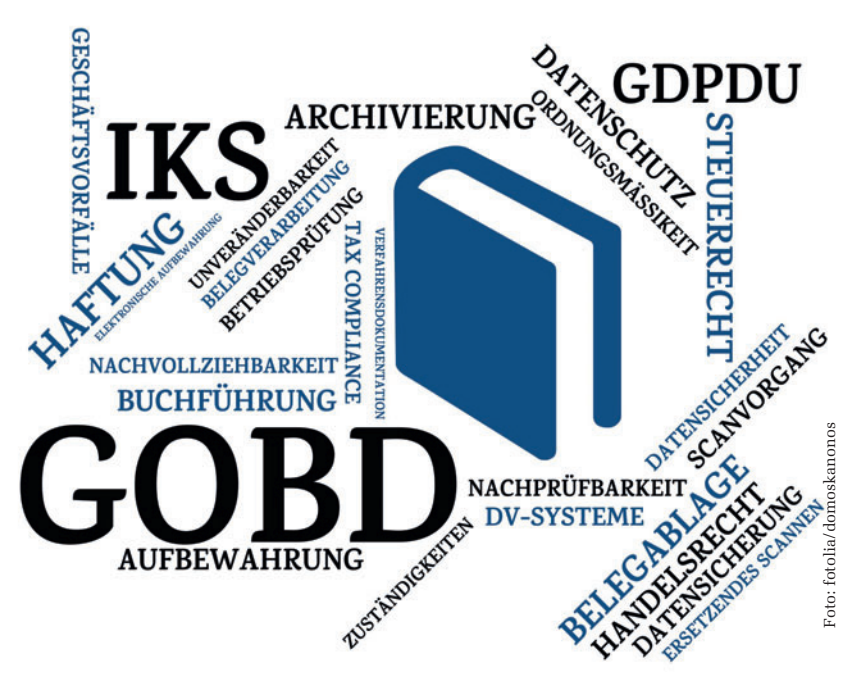

#### Von Volker Weitzel

"Die Grundsätze zur ordnungsmäßigen Führung und Aufbewahrung von Büchern, Aufzeichnungen und Unterlagen in elektronischer Form sowie zum Datenzugriff (GoBD) regeln die formalen Anforderungen an die Buchführung und die Aufbewahrung von steuerrechtlich relevanten elektronischen Daten und Papierdokumenten unter Bezug auf die Grundsätze ordnungsmäßiger Buchführung." Soweit der Eintrag in Wikipedia.

#### **Mehr als Finanzbuchhaltung…**

Wer nach dem Begriff "Buchführung" das Thema gedanklich abgelegt hat und denkt, es betrifft nur die Finanzbuchhaltung, liegt falsch. Das Bundes finanzministerium schreibt hierzu: "Neben den außersteuerlichen und steuerlichen Büchern, Aufzeichnungen und Unterlagen zu Geschäftsvorfällen sind alle Unterlagen aufzubewahren, die zum Verständnis und zur Überprüfung der für die Besteuerung gesetzlich vorgeschriebenen Aufzeichnungen im Einzelfall von Bedeutung sind (vgl. BFH-Urteil vom 24. Juni 2009, BStBl II 2010 S. 452). Dazu zählen neben Unterlagen in Papierform auch alle Unterlagen in Form von Daten, Datensätzen und elektronischen Dokumenten, die dokumentieren, dass die Ordnungsvorschriften umgesetzt und deren Einhaltung überwacht wurde." Fakt ist, dass hiermit alle Dokumente Belegcharakter haben, die am Ende der Kette einen steuerlich verwertbaren Charakter haben.

Gehen wir vom klassischen Fall einer Auftragsrechnung aus, umfasst der Vorgang die Anfrage des Kunden (telefonisch bzw. per E-Mail oder Fax) und geht weiter über das Angebot, die Auftragsbestätigung, relevante Dokumente der Kalkulation bis hin zu den Stücklisten und eben der Rechnungsstellung. Diese Dokumente muss der Betrieb aufheben, und

es muss ersichtlich sein, wie er damit umgeht.

#### **…und Pflicht zur Dokumentation**

Hier kommt die Verfahrensdokumentation ins Spiel, die jede Firma individuell erstellen muss. Sie beschreibt, welche Abläufe in der eigenen Firma gelten, wenn es um Dokumente geht. Das reicht vom Post- und E-Mail-Eingang bis hin zur Ablage (Archiv oder Vernichtung). Dabei macht es keinen Unterschied, ob es um Belege in Papierform oder um digitale bzw. digitalisierte Dokumente geht.

Es gibt bereits Urteile mit dem Ziel, die Beweispflicht umzukehren: Der Staat setzt verstärkt darauf, dem Betrieb die Beweispflicht für die Ordnungsmäßigkeit "zuzuschieben". Der Prüfer muss also nicht mehr nachweisen, dass Sie einen Fehler gemacht haben, sondern die Firma muss belegen, dass alles vorschriftsmäßig abgelaufen ist. Ein Exkurs in die Praxis: Kunden berichten schon von direkt abgebrochenen Prüfungen mit gleichzeitig ausgesprochenen Geldstrafen, wenn keine Verfahrensdokumentation

vorhanden ist. Sie können ein wenig aufatmen, wenn die eigene ERP-Lösung umfassende Möglichkeiten anbietet, sauber nach GoBD zu arbeiten. Teilen wir das Themenfeld in drei Gruppen: Verfahrensanweisung, Umgang mit Dokumenten, Festschreibung innerhalb des ERP-Systems.

#### **Verfahrensanweisung**

Zunächst einmal die offizielle Seite: Zu nennen sind der offizielle Text des Bundesfinanzministeriums, der Leitfaden einer Münchner Sozietät, auf den in der Literatur immer wieder Bezug genommen wird, und die am meisten zitierte Musterverfahrensdokumentation.

Diese Musterdokumentation ist eine gute Basis, um die eigene Verfahrensanweisung zu erstellen, ohne "das Rad neu erfinden" zu müssen. Die meisten Kunden müssen sich jedoch neu organisieren: Arbeiten Sie bisher noch viel mit Papier (und wollen das beibehalten), müssen Sie dafür Sorge tragen, dass Ihre Ablage hochwasser- und feuergeschützt ist. Der Zugang zu den Dokumenten muss geregelt und geschützt (abschließbar) sein. Viele Kunden entscheiden sich aufgrund dieser beiden Punkte für eine digitale bzw. digitalisierte Ablage (digital: Sie erzeugen und erhalten digital lesbare Dokumente; digitalisiert: Sie scannen ein).  $\triangleright$ 

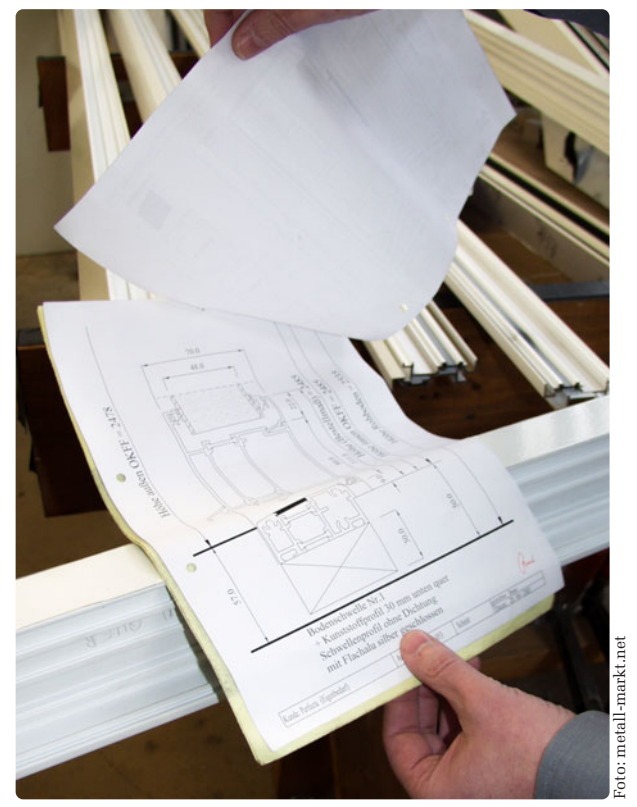

Müssen künftig ordnungsmäßig behandelt werden: relevante Papiere

Beispiel: Auch Kontoauszüge gibt es bereits in digitaler Form. Wenn Ihre Verfahrensanweisung das so vorsieht, können Sie die bisherige Papierform trotzdem beibehalten. Für die GoBD ausschlaggebend ist aber das Verarbeiten der digitalen Belege. Fein raus sind Sie – salopp gesagt –, wenn Ihre ERP-Software Wasserzeichen erstellt, um das Dokument eindeutig zu klassifizieren.

#### **Umgang mit Dokumenten**

Einige Grundprinzipien, die die eingesetzte ERP-Lösung erfüllen sollte: Die wichtigsten eingehenden Dokumente (Prüfbescheinigungen, Rechnungen etc.) werden in der Dokumentenverwaltung automatisch korrekt zugewiesen und können ebenfalls automatisch verifiziert werden (z.B. mit einem Eingangsstempel per Wasserzeichen). Infolge der Indizierung von Dokumenten kann jeder Grund der Veränderung eines Dokuments gespeichert werden. Und: Alte Versionsstände können nicht mehr verändert oder gelöscht werden. Es wird über zehn Jahre ein Löschprotokoll geführt (nicht nur für Dokumente, sondern für alle gelöschten Einträge), das dem Prüfer zeigt, wer wann und vor allem warum einen Datensatz gelöscht hat (was sicher auch ohne GoBD interessant sein kann).

#### **Festschreibung im ERP-System**

Ein heikles Thema: Ab wann wird ein Datensatz festgeschrieben? Nach dem Speichern? Wenn dann noch Änderungen an der Formulierung oder am Preis vorgenommen werden sollen, müssten Sie die Kalkulation neu beginnen. Oder nach dem Drucken und Erzeugen eines Dokuments? Da gilt das Gleiche:

Nicht jeder will die Prüfung des Dokuments in der ERP-Lösung vornehmen, sondern lieber ein ausgedrucktes Exemplar Korrektur lesen.

Bei Rechnungen bzw. Zahlungen ist es fast noch am einfachsten: Die Festschreibung erfolgt mit Übergabe an die Finanzbuchhaltung, denn dort muss sie festgeschrieben werden.

Berücksichtigt werden muss in diesem Zusammenhang auch das Thema DSGVO (Datenschutzgrundverordnung), die strengen Anforderungen an die Archivierung bzw. Speicherung stellt, während die GoBD das gleiche Dokument quasi so lange wie möglich aufheben will. Wie lange dürfen Sie die persönliche E-Mail-Adresse Ihres Kunden aufheben, dem Sie immer wieder Angebote per E-Mail schicken? Ihr Datenschutzbeauftragter klärt Sie hier auf. I

#### **KONTAKT**

Softwareschmiede Höffl GmbH Saarburger Ring 17 D-68229 Mannheim Tel. +49 (0)621 4829-310 Fax +49 (0)621 4829-399 [info@qomet.de](mailto:info@qomet.de) [www.qomet.de](http://www.qomet.de)

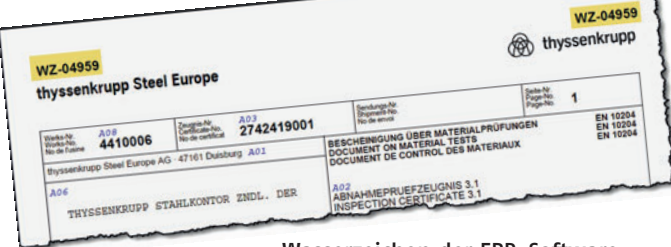

Wasserzeichen der ERP-Software

#### **Zur Messe in Mannheim**

### **Schwerpunkte auf einen Blick**

#### **ZUGFeRD**

Dieses Rechnungsformat wird von immer mehr öffentlichen Stellen gefordert, weil es auf den entsprechenden Portalen eingelesen werden kann. Wir haben diese Anforderungen mit der Version 1.19 in QOMET integriert, sodass Sie Ausgangsrechnungen im ZUGFeRD-Format erzeugen und Eingangsrechnungen im ZUG-FeRD-Format einlesen können.

#### **GoBD**

Die Umsetzung dieser Norm ist Pflicht: Das bedeutet, dass alle Dokumente Belegcharakter haben, die am Ende der Kette einen steuerlich verwertbaren Charakter haben. Gehen wir vom klassischen Fall einer Auftragsrechnung aus, beginnt das mit der Anfrage des Kunden per E-Mail oder Fax und geht weiter über das Angebot, die Auftragsbestätigung sowie über relevante Dokumente der Kalkulation bis hin zur Rechnungsstellung.

#### **Personaleinsatzplanung**

Wem der QOMET-Terminkalender zu klein und eine große Kapazitätsplanung zu umfangreich ist, für den sollte dieses Modul ausreichend Pep haben, um den kurzfris tigen Ressourceneinsatz schnell und trotzdem umfassend zu realisieren. Während eine Kapazitätsplanung langfristig denkt, ist die PEP bewusst auf eine Woche begrenzt, um so vor allem kleineren und mittleren Betrieben die Möglichkeit zu geben, das Personal ohne viel Aufwand einplanen zu können. "Personal" können dabei Maschinen, einzelne Mitarbeiter oder auch Teams sein, bei denen es keinen Unterschied macht, wer die Aufgabe erledigt.